## **Punch Timesheet**

The purpose of this form is to report time to the Time and Labor team that is past the manager's access for changes. Managers can enter time for the current pay period and one pay period back; forms that are received within the manager's access timeframe will be returned. Emails will not be accepted in lieu of this form. However, the form may be emailed. This form must be signed by the manager and employee for processing, digital signatures will not be accepted. This form must be submitted by the campus HR department for processing.

This form should **NOT** be used for reporting time for an Elasped time reporters and will not be processed. Please use the **Elasped TIMESHEET**. **This form is not for reporting absences. Absences will not be processed from this form.**

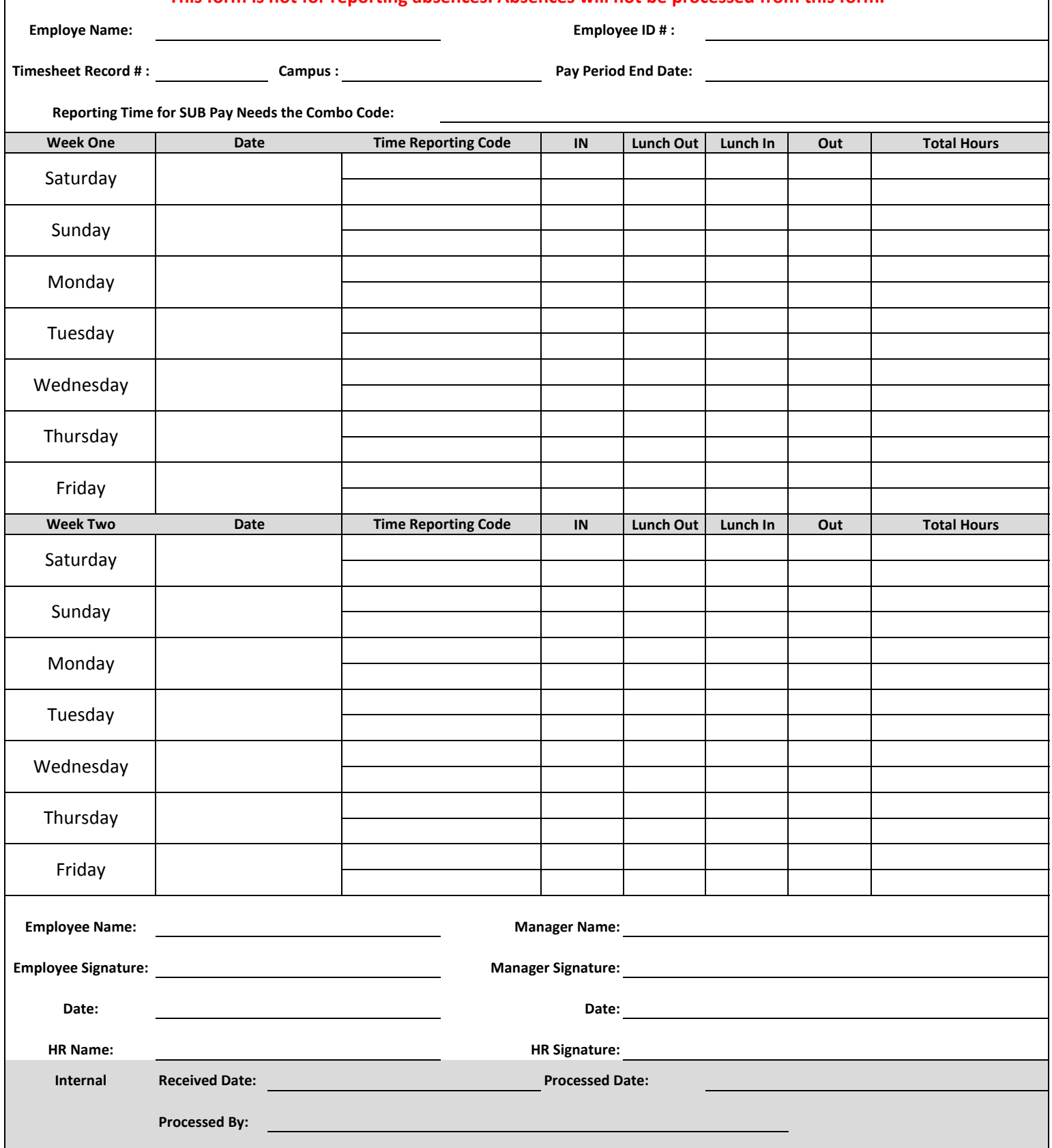